## Package 'gSeg'

April 12, 2020

Version 0.7

Date 2020-4-10

Title Graph-Based Change-Point Detection (g-Segmentation)

Author Hao Chen, Nancy R. Zhang, and Lynna Chu

Maintainer Hao Chen <hxchen@ucdavis.edu>

**Depends**  $R$  ( $>= 3.0.1$ )

Suggests ade4

Description Using an approach based on similarity graph to estimate changepoint(s) and the corresponding p-values. Can be applied to any type of data (highdimensional, non-Euclidean, etc.) as long as a reasonable similarity measure is available.

License GPL  $(>= 2)$ 

NeedsCompilation no

Repository CRAN

Date/Publication 2020-04-12 05:50:02 UTC

## R topics documented:

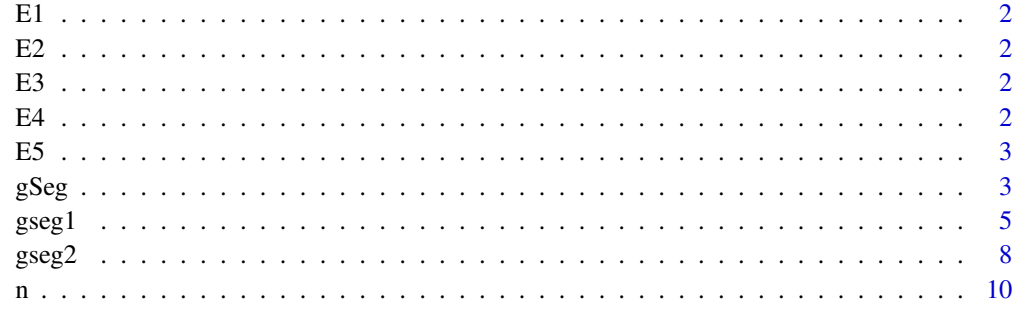

**Index** [11](#page-10-0)

#### <span id="page-1-0"></span>Description

This is the variable name for an edge matrix in the "Example" data. It is constructed from a sequence of  $n=200$  observations with a change in mean at  $t = 100$ . E1 is a matrix with the number of rows the number of edges in the similarity graph and 2 columns. Each row contains the node indices of an edge.

E2 *An edge matrix representing a similarity graph*

#### Description

This is the variable name for an edge matrix in the "Example" data. It is constructed from a sequence of n=200 observations with a change in mean starting at t=45. E2 is a matrix with the number of rows the number of edges in the similarity graph and 2 columns. Each row contains the node indices of an edge.

E3 *An edge matrix representing a similarity graph*

#### **Description**

This is the variable name for an edge matrix in the "Example" data. It is constructed from a sequence of  $n=200$  observations with a change in mean and variance starting at  $t = 145$ . E3 is a matrix with the number of rows the number of edges in the similarity graph and 2 columns. Each row contains the node indices of an edge.

E4 *An edge matrix representing a similiarity graph*

#### Description

This is the variable name for an edge matrix in the "Example" data. It is constructed from a sequence of  $n=200$  observations with a change in mean and variance starting at  $t=50$ . E4 is a matrix with the number of rows the number of edges in the similarity graph and 2 columns. Each row contains the node indices of an edge.

#### <span id="page-2-0"></span>**Description**

This is the variable name for an edge matrix in the "Example" data. It is constructed from a sequence of  $n=200$  observations with a change in mean on the interval t= 155 to t=185. E5 is a matrix with the number of rows the number of edges in the similarity graph and 2 columns. Each row contains the node indices of an edge.

<span id="page-2-1"></span>gSeg *Graph-Based Change-Point Detection*

#### **Description**

This package can be used to estimate change-points in a sequence of observations, where the observation can be a vector or a data object, e.g., a network. A similarity graph is required. It can be a minimum spanning tree, a minimum distance pairing, a nearest neighbor graph, or a graph based on domain knowledge.

If you believe the sequence has at most one change point, the function [gseg1](#page-4-1) should be used. If you believe an interval of the sequence has a changed distribution, the function [gseg2](#page-7-1) should be used. If you feel the sequence has multiple change-points, you can use [gseg1](#page-4-1) and [gseg2](#page-7-1) multiple times. See [gseg1](#page-4-1) and [gseg2](#page-7-1) for the details of these two function.

#### Author(s)

Hao Chen, Nancy R. Zhang, and Lynna Chu

Maintainer: Hao Chen (hxchen@ucdavis.edu)

#### References

Chen, Hao, and Nancy Zhang. (2015). Graph-based change-point detection. The Annals of Statistics, 43(1), 139-176.

Chu, Lynna, and Hao Chen. (2017). Asymptotic distribution-free change-point detection for modern data. arXiv:1707.00167

#### See Also

[gseg1](#page-4-1), [gseg2](#page-7-1)

```
data(Example)
# Five examples, each example is a n-length sequence.
# Ei (i=1,...,5): an edge matrix representing a similarity graph constructed on the
# observations in the ith sequence.
# The following code shows how the Ei's were constructed.
require(ade4)
# For illustration, we use 'mstree' in this package to construct the similarity graph.
# You can use other ways to construct the graph.
## Sequence 1: change in mean in the middle of the sequence.
d = 50mu = 2tau = 100n = 200
set.seed(500)
y = rbind(matrix(rnorm(d*tau),tau), matrix(rnorm(d*(n-tau),mu/sqrt(d)), n-tau))
y.dist = dist(y)E1 = mstree(y.dist)
# For illustration, we constructed the minimum spanning tree.
# You can use other ways to construct the graph.
r1 = gseg1(n,E1, statistics="all")
# output results based on all four statistics
# the scan statistics can be found in r1$scanZ
r1_a = gseg1(n,E1, statistics="w")# output results based on the weighted edge-count statistic
r1_b = gseg1(n,E1, statistics=c("w", "g"))# output results based on the weighted edge-count statistic
# and generalized edge-count statistic
# image(as.matrix(y.dist))
# run this if you would like to have some idea on the pairwise distance
## Sequence 2: change in mean away from the middle of the sequence.
d = 50mu = 2tau = 45n = 200
set.seed(500)
y = rbind(matrix(rnorm(d*tau),tau), matrix(rnorm(d*(n-tau),mu/sqrt(d)), n-tau))
y.dist = dist(y)E2 = mstree(y.dist)r2 = gseg1(n,E2,statistic="all")
# image(as.matrix(y.dist))
```
## Sequence 3: change in both mean and variance away from the middle of the sequence.

<span id="page-4-0"></span> $gseg1$  5

```
d = 50mu = 2sigma=0.7
tau = 145n = 200
set.seed(500)
y = rbind(matrix(rnorm(d*tau),tau), matrix(rnorm(d*(n-tau),mu/sqrt(d),sigma), n-tau))
y.dist = dist(y)E3 = mstree(y.dist)
r3=gseg1(n,E3,statistic="all")
# image(as.matrix(y.dist))
```

```
## Sequence 4: change in both mean and variance away from the middle of the sequence.
d = 50mu = 2sigma=1.2
tau = 50n = 200
set.seed(500)
y = rbind(matrix(rnorm(d*tau),tau), matrix(rnorm(d*(n-tau),mu/sqrt(d),sigma), n-tau))
y.dist = dist(y)E4 = mstree(y.dist)r4=gseg1(n,E4,statistic="all")
# image(as.matrix(y.dist))
```

```
## Sequence 5: change in both mean and variance happens on an interval.
d = 50mu = 2sigma=0.5
tau1 = 155tau2 = 185n = 200
set.seed(500)
y1 = matrix(rnorm(d*tau1),tau1)
y2 = matrix(rnorm(d*(tau2-tau1),mu/sqrt(d),sigma), tau2-tau1)
y3 = matrix(rnorm(d*(n-tau2)), n-tau2)
y =rbind(y1, y2, y3)
y.dist = dist(y)E5 = mstree(y.dist)
r5=gseg2(n,E5,statistics="all")
# image(as.matrix(y.dist))
```
<span id="page-4-1"></span>gseg1 *Graph-Based Change-Point Detection for Single Change-Point*

#### Description

This function finds a break point in the sequence where the underlying distribution changes. It provides four graph-based test statistics.

#### Usage

gseg1(n, E, statistics=c("all","o","w","g","m"), n0=0.05\*n, n1=0.95\*n, pval.appr=TRUE, skew.corr=TRUE, pval.perm=FALSE, B=100)

#### Arguments

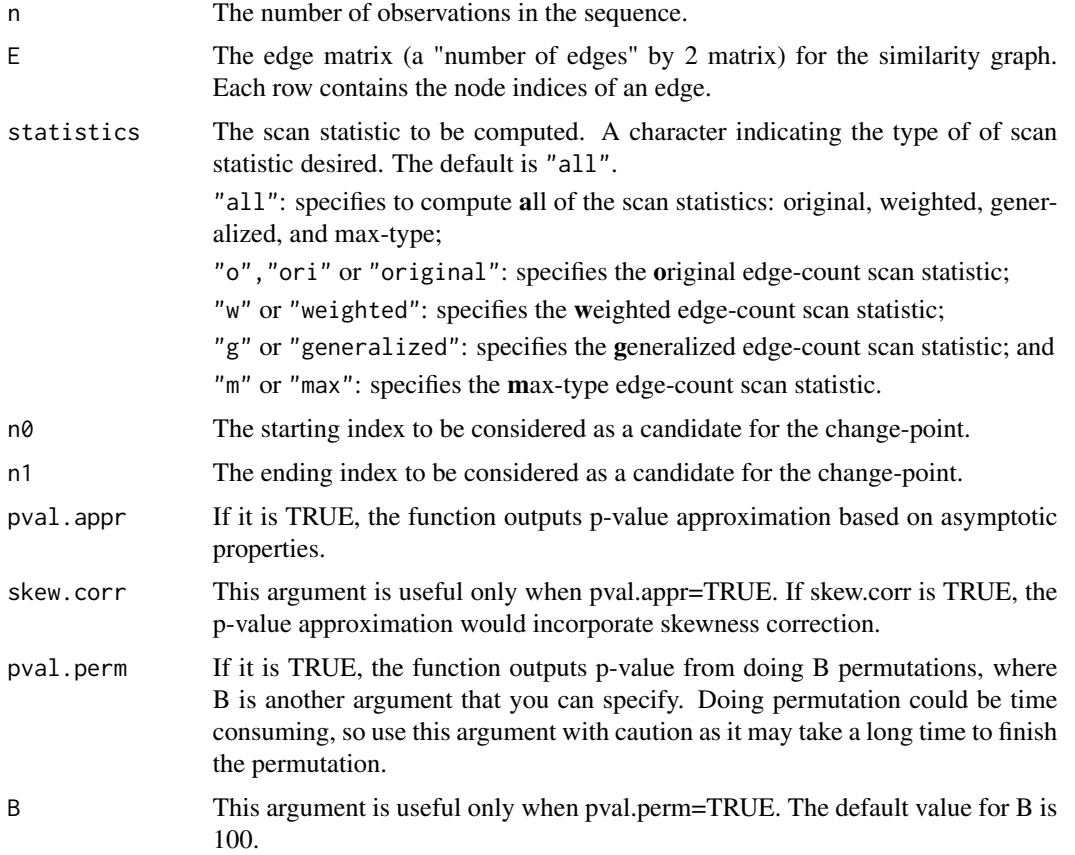

#### Value

Returns a list scanZ with tauhat, Zmax, and a vector of the scan statistics for each type of scan statistic specified. See below for more details.

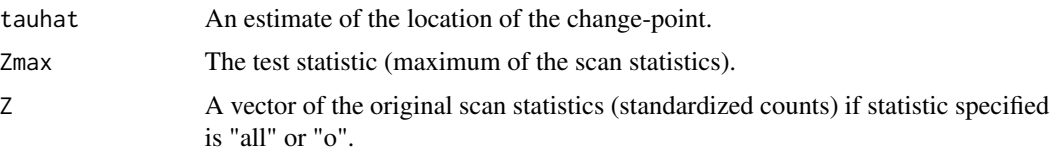

<span id="page-6-0"></span> $gseg1$  7

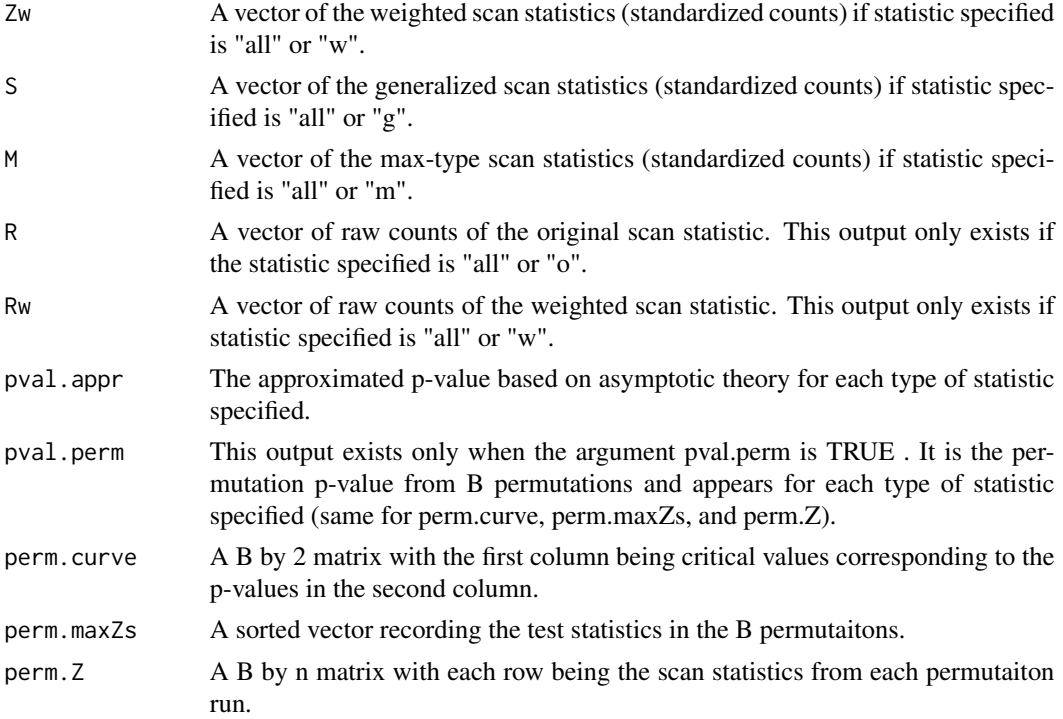

#### See Also

[gSeg](#page-2-1)

[gseg2](#page-7-1)

#### Examples

```
data(Example)
# Five examples, each example is a n-length sequence.
# Ei (i=1,...,5): an edge matrix representing a similarity graph constructed on the
# observations in the ith sequence.
# Check '?gSeg' to see how the Ei's were constructed.
## E1 is an edge matrix representing a similarity graph.
# It is constructed on a sequence of length n=200 with a change in mean
# in the middle of the sequence (tau = 100).
r1 = gseg1(n,E1, statistics="all")
# output results based on all four statistics
# the scan statistics can be found in r1$scanZ
r1_a = gseg1(n,E1, statistics="w")
# output results based on the weighted edge-count statistic
r1_b = gseg1(n, E1, statistics=c("w", "g"))# output results based on the weighted edge-count statistic
# and generalized edge-count statistic
```

```
## E2 is an edge matrix representing a similarity graph.
# It is constructed on a sequence of length n=200 with a change in mean
# away from the middle of the sequence (tau=45).
r2 = gseg1(n,E2,statistic="all")
## E3 is an edge matrix representing a similarity graph.
# It is constructed on a sequence of length n=200 with a change in both mean
# and variance away from the middle of the sequence (tau = 145).
r3=gseg1(n,E3,statistic="all")
## E4 is an edge matrix representing a similarity graph.
# It is constructed on a sequence of length n=200 with a change in both mean
# and variance away from the middle of the sequence (tau = 50).
r4=gseg1(n,E4,statistic="all")
```
<span id="page-7-1"></span>gseg2 *Graph-Based Change-Point Detection for Changed Interval*

#### **Description**

This function finds an interval in the sequence where their underlying distribution differs from the rest of the sequence. It provides four graph-based test statistics.

#### Usage

```
gseg2(n, E, statistics=c("all","o","w","g","m"), l0=0.05*n, l1=0.95*n, pval.appr=TRUE,
skew.corr=TRUE, pval.perm=FALSE, B=100)
```
#### Arguments

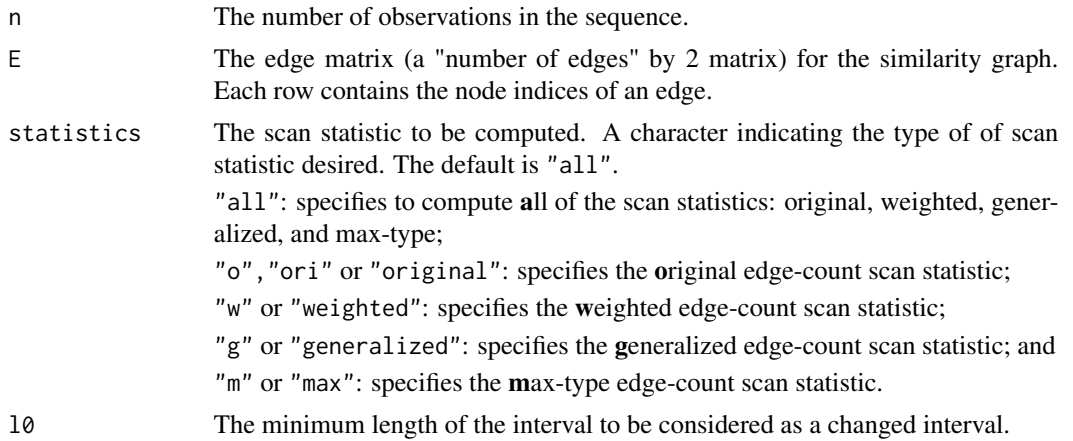

#### <span id="page-8-0"></span> $gseg2$  9

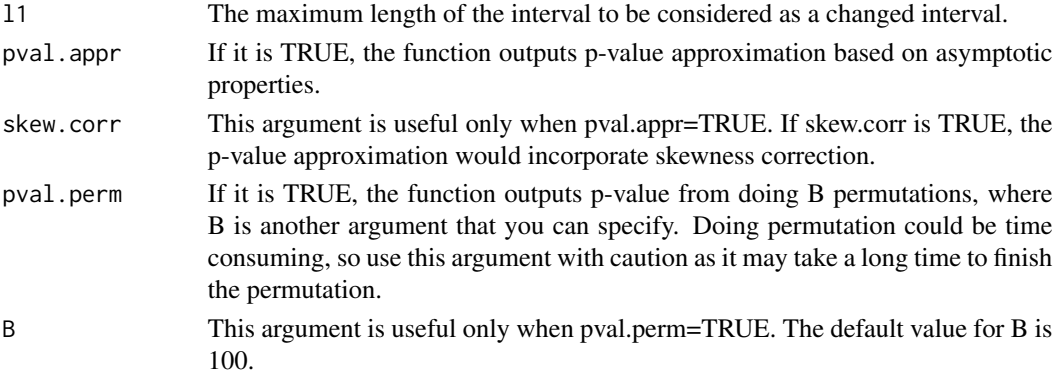

#### Value

Returns a list scanZ with tauhat, Zmax, and a matrix of the scan statistics for each type of scan statistic specified. See below for more details.

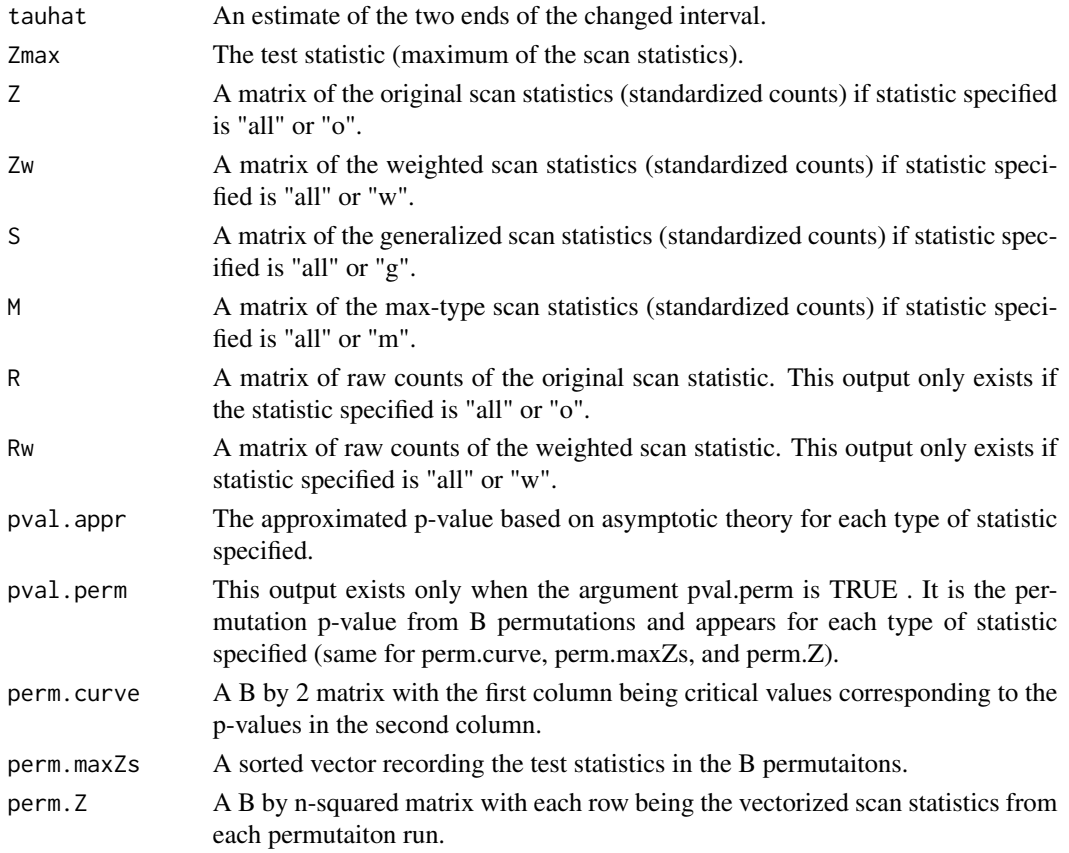

### See Also

[gSeg](#page-2-1) [gseg1](#page-4-1)

#### Examples

```
data(Example)
# Five examples, each example is a n-length sequence.
# Ei (i=1,...,5): an edge matrix representing a similarity graph constructed on the
# observations in the ith sequence.
# Check '?gSeg' to see how the Ei's were constructed.
## E5 is an edge matrix representing a similarity graph.
# It is constructed on a sequence of length n=200 with a change in both mean
# and variance on an interval (tau1 = 155, tau2 = 185).
r5=gseg2(n,E5,statistics="all")
```

```
n The Number of Observations in the Sequence
```
#### Description

This is the variable name for the number of observations in the sequences in the "Example" data.

#### <span id="page-9-0"></span> $10$  n

# <span id="page-10-0"></span>Index

E1, [2](#page-1-0)  $E2, 2$  $E2, 2$  $E2, 2$ E3, [2](#page-1-0) E4, [2](#page-1-0) E5, [3](#page-2-0) gSeg, [3,](#page-2-0) *[7](#page-6-0)*, *[9](#page-8-0)* gseg1, *[3](#page-2-0)*, [5,](#page-4-0) *[9](#page-8-0)* gseg2, *[3](#page-2-0)*, *[7](#page-6-0)*, [8](#page-7-0)

n, [10](#page-9-0)